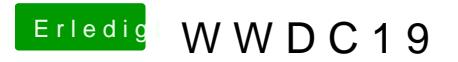

Beitrag von Mork vom Ork vom 3. Juni 2019, 22:11

Installing macOS CATALINA now on my MacBook Pro late 2013. Mal sehen, wie es läuft als erste BETA.